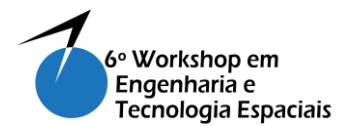

# **Verificação de Requisitos através do Uso de um Simulador Funcional**

## **RODRIGUES, I.P. 1 , AMBROSIO A. M. <sup>2</sup>**

<sup>1</sup>Instituto Nacional de Pesquisas Espaciais, São José dos Campos, SP, Brasil Aluno de Mestrado do curso de Engenharia e Gerenciamento de Sistemas Espaciais - CSE.

<sup>2</sup> Instituto Nacional de Pesquisas Espaciais, São José dos Campos, SP, Brasil

#### italo.rodrigues@hotmail.com

*Resumo. Este trabalho propõe o uso de um simulador para aplicação de testes no subsistema de um satélite, representado por um protótipo, com o objetivo de verificar suas funções nas fases iniciais de desenvolvimento. O simulador foi desenvolvido no MATLAB/SIMULINK e o modelo comportamental do subsistema foi embarcado no Arduino. Assim simulador deve aplicar os testes no equipamento físico para verificar os requisitos elencados.*

**Palavras-chave:** Simulação; Verificação; Teste; *Hardware-in-the-loop*; *Power Supply*

## **1. Introdução**

De acordo com o Memorando Técnico de Modelagem e Simulação da [ECSS, 2010], as atividades de modelagem e simulação são efetuadas com o objetivo de apoiar a especificação, projeto, verificação e operação dos sistemas espaciais (artefato espacial, segmento espacial e/ou segmento terrestre). Os simuladores utilizados ao longo do ciclo de vida de um projeto espacial, podem ser observados na Figura 1. O uso de modelagem e simulação de forma coerente ao longo do ciclo de vida gera alguns benefícios significativos para o projeto, tais como, redução de riscos e custos. [ECSS, 2010]

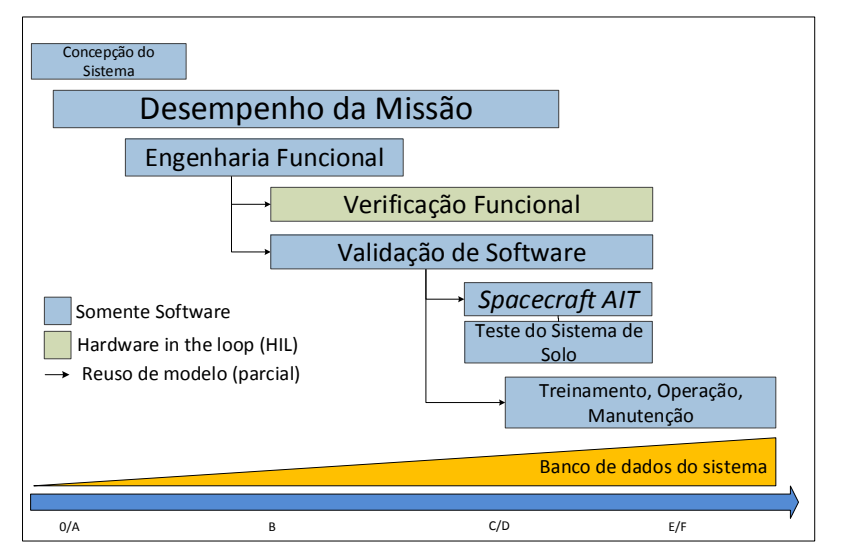

**Figura 1. Simuladores ao longo do ciclo de vida.**

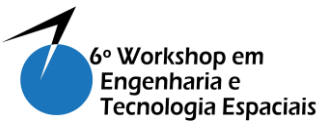

O simulador denominado *Functional Verification Testbench* (FVT) é utilizado para apoiar as atividades de verificação executadas durante a Fase B (Projeto Preliminar) do ciclo de desenvolvimento do satélite. Desta forma, verifica-se as funções dos subsistemas críticos do satélite, antecipando alguns resultados que podem auxiliar na escolha de determinada solução. A simulação pode ser realizada em duas configurações: (i) somente *software* e, (ii) *hardware-in-the-loop*.

O *hardware* acoplado à malha de simulação, no caso do FVT, é um protótipo (modelo físico) que representa o subsistema crítico que em verificação.

Definiu-se, como estudo de caso, o subsistema de energia de um satélite, Figura 2. Este subsistema tem a finalidade de fornecer, armazenar, distribuir e controlar a energia elétrica em um satélite [Wertz, 1999].

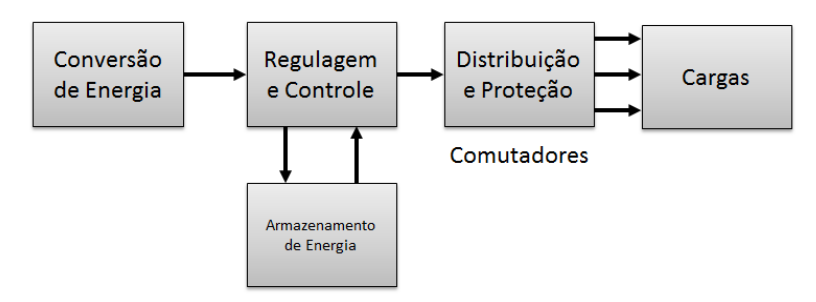

**Figura 2. Diagrama de Blocos do EPS. Fonte: Adaptada de [Wertz, 1999].**

Este resumo estendido pretende apresentar de maneira simplificada o uso do FVT para realização de testes no modelo físico de um subsistema satélite.

## **2. Metodologia**

A Figura 3 descreve a metodologia utilizada para a realização das atividades neste trabalho. Basicamente, as atividades são: (i) definir o modelo comportamental do subsistema, (ii) modelar o subsistema no *Simulink* para executar os testes, (iii) gerar o código embarcável para o modelo físico e, (iv) executar os testes no modelo físico.

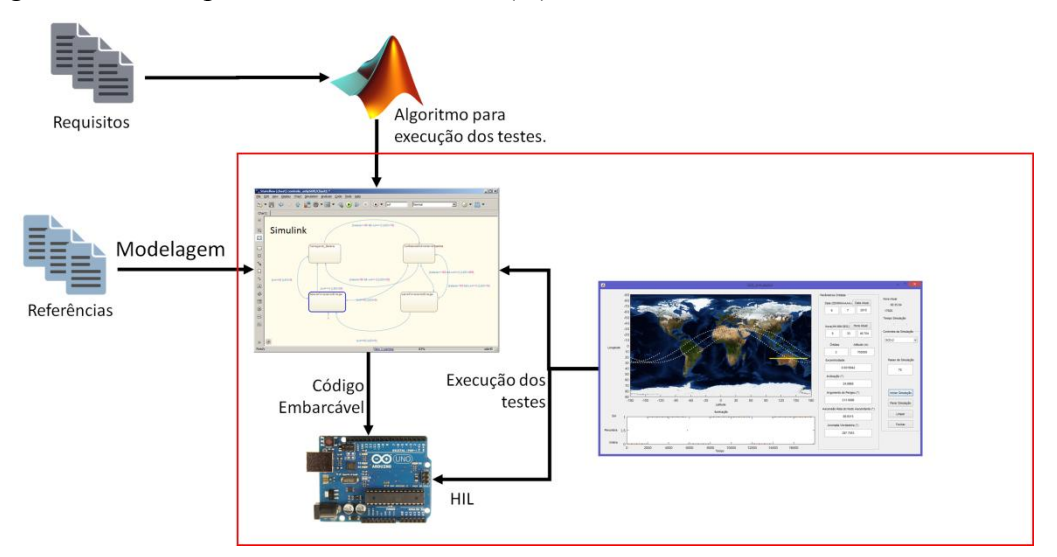

**Figura 3. Metodologia do trabalho.**

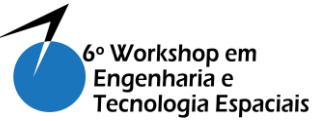

Para realização dos testes, primeiramente definiu-se os modos de operação do subsistema de energia, que podem ser observados na Tabela 1. Dessa forma é possível modelar o comportamento do EPS em máquina de estados finitos no *Simulink*, conforme ilustrado na Figura 4.

**Tabela 1. Modos de Operação do EPS. Fonte: Adaptado de [Filho, 1984][Farid et. al, 2008]**

| Modos | Descrição                                                                        |
|-------|----------------------------------------------------------------------------------|
| Modo1 | O satélite está iluminado pelo sol. As baterias são carregadas e as cargas       |
|       | alimentadas diretamente pelos painéis solares.                                   |
| Modo2 | O satélite está iluminado pelo sol. As baterias estão 100% carregadas e os       |
|       | painéis solares alimentas as cargas do satélite.                                 |
| Modo3 | O satélite está iluminado pelo sol. Tanto as baterias, quanto os painéis solares |
|       | alimentam as cargas do satélite.                                                 |
| Modo4 | O satélite está em eclipse. As baterias descarregam-se para suprir a demanda     |
|       | de energia do satélite                                                           |

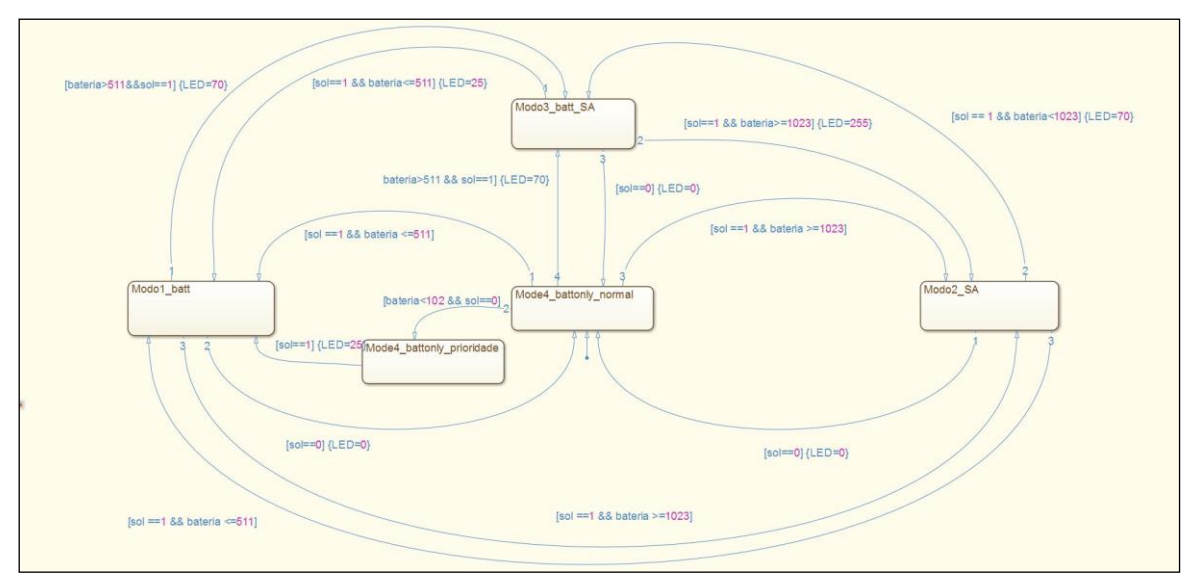

**Figura 4. Modelo comportamental do EPS.**

A transição entre os modos se dá pelas condições descritas abaixo:

- a) A única condição que tira o EPS do Modo 4 é o sinal que informa que o painel solar está iluminado pelo sol. Neste modo, quando a bateria estiver com menos de 10% de sua carga, um comando é enviando para desligar as cargas não prioritárias do satélite.
- b) No Modo 1, o painel solar é responsável por alimentar as cargas do satélite e carregar a bateria, quando esta estiver com 50% ou menos de sua carga.
- c) No Modo 2, a bateria estão 100% carregadas, desta forma os painéis só fornecem energia às cargas do satélite.
- d) No Modo 3, a bateria está com mais de 50% (e menos de 100%) de sua carga e ajuda os painéis a fornecer energia para o satélite.

Utiliza-se o software *MATLAB*, em conjunto com o *Simulink*, para executar os testes e colher os resultados dos mesmos. Observa-se na Tabela 2, a descrição dos programas, desenvolvidos nestes *softwares,* utilizados para a realização dos testes.

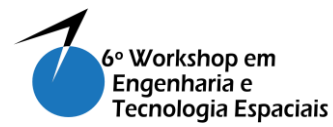

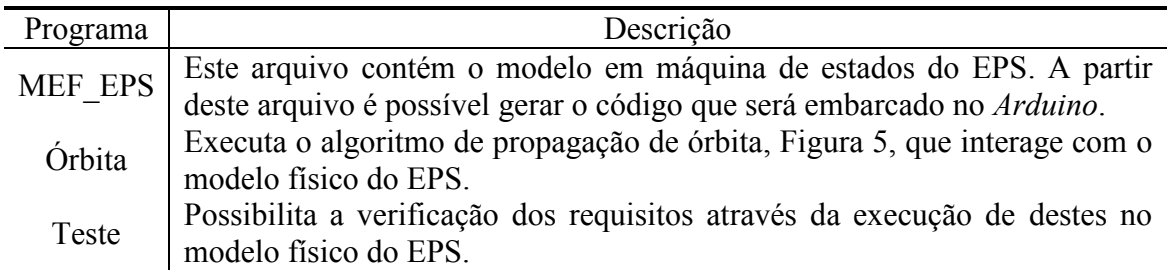

**Tabela 2: Algoritmos desenvolvidos.**

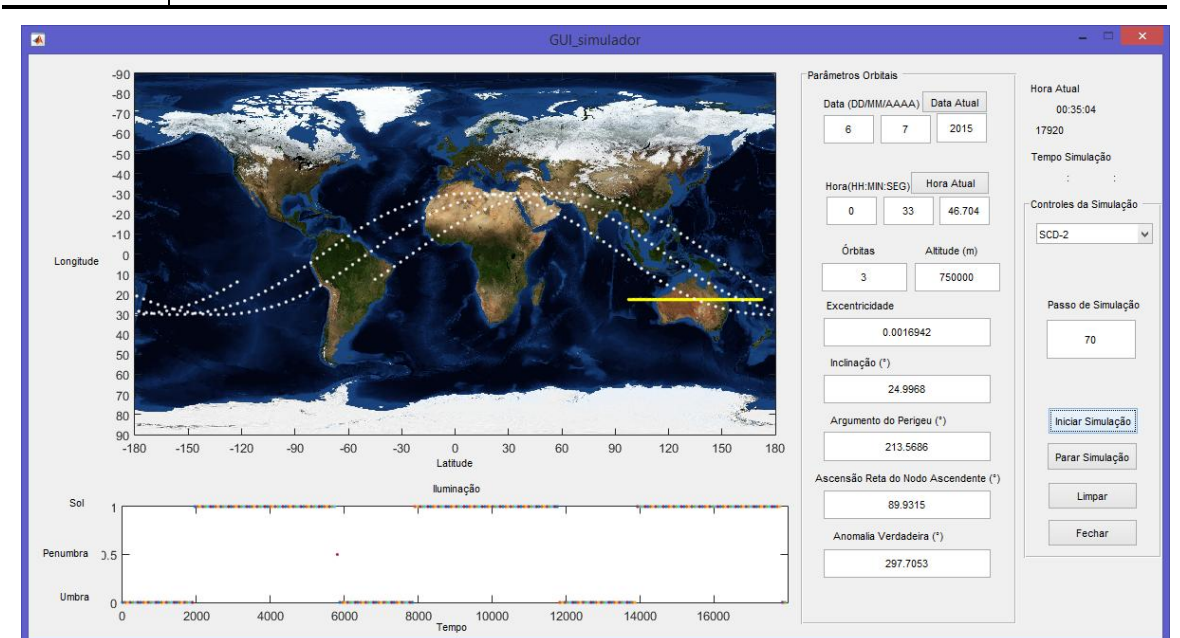

**Figura 5. Propagador de órbita.**

No contexto deste trabalho, foram definidos 3 requisitos do EPS para serem verificados pelo simulador. Os requisitos<sup>1</sup> estão elencados na Tabela 3.

#### **Tabela 3: Requisitos a serem verificados. [Zambrano et al, 2013]**

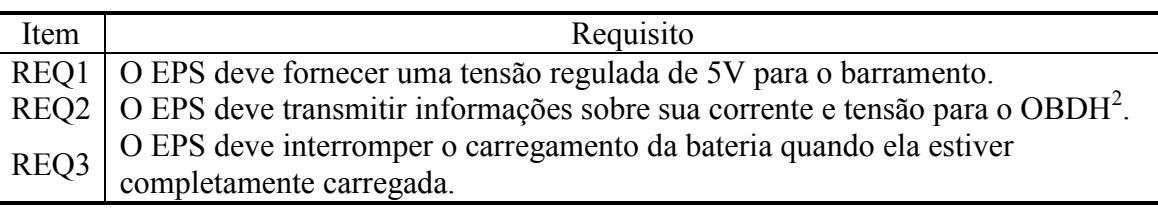

## **3. Resultados e Discussão**

<u>.</u>

Foi realizada a simulação de 3 órbitas completas, utilizando os parâmetros orbitais do NANOSATC-BR1<sup>3</sup>. Os 3 requisitos foram verificados nas condições definidas pelo modelo comportamental do EPS.

 $1$  Os requisitos utilizados foram baseados nos requisitos do AESP-14. [Zambrano et al., 2013]

<sup>2</sup> O OBDH (On-board Data Handling) será representado como uma caixa preta.

<sup>3</sup> Informações dos parâmetros orbitais disponíveis em:

<sup>&</sup>lt;<http://www.celestrak.com/NORAD/elements/cubesat.txt>> Acesso em: 17 de julho de 2015.

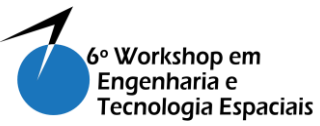

A Tabela 4 apresenta a maneira com a qual os resultados relacionados a cada um dos requisitos verificados foram obtidos durante a simulação.

O uso desta ferramenta permite também analisar outros requisitos associados às grandezas físicas, como por exemplo, a temperatura da bateria, a corrente elétrica fornecida pelos painéis solares dependendo da posição do sol.

Em relação ao passo de simulação, que define o quanto a simulação avança a cada integração de tempo, percebeu-se que uma das vantagens de se usar valores pequenos, normalmente próximos de 1 (um), torna-se mais fácil analisar os resultados e coletá-los do subsistema, representado por um modelo físico.

| Requisito        | Resultado           | Comentário                                                                                                    |
|------------------|---------------------|----------------------------------------------------------------------------------------------------|
| REQ1             | Em.                 | Foi utilizada uma entrada analógica do Arduino para fazer a                                                                                                    |
|                  | conformidade        | medição da tensão no barramento.                                                                                                    |
| REQ <sub>2</sub> | Em.                 | Foi utilizado um sensor de corrente e um sensor de tensão para                                                                                                    |
|                  | conformidade        | medir as variáveis físicas.                                                                                                    |
| REQ3             | Em.<br>conformidade | Foi utilizado um potenciômetro para definir a porcentagem de<br>carga da bateria. A resistência máxima indica carga completa,<br>desta forma, ao atingir 100% de carga interrompe-se a energia<br>utilizada para carregar a bateria. Então, utilizou-se uma entrada<br>analógica do Arduino para verificar se a energia era cortada. |

**Tabela 4: Resultados dos Requisitos Verificados.**

## **4. Conclusão**

A simulação, associada a um protótipo que representa o sistema físico real, demonstrou ser uma boa opção como técnica de verificação, pois permite aplicar testes e adiantar informações sobre as funções do subsistema já nas fases inicias de desenvolvimento.

Estudos estão sendo desenvolvidos para viabilizar a execução automática dos testes, dentro de um *framework* que envolve os conceitos do simulador FVT, permitindo executar testes em *hardware* durante a simulação.

*Agradecimentos: Ao INPE pela oportunidade de cursar o Mestrado e à CAPES pelo incentivo financeiro.*

## **Referências**

- EUROPEAN COOPERATION FOR SPACE STANDARDIZATION (ECSS) (2010) "ECSS-E-TM-21A – Space engineering – System modelling and simulation". Noordwijk, The Netherlands: ESA-ESTEC, 2010. Disponível em: <http://www.ecss.nl/>. Acesso em: 18 abr. de 2015.
- Filho, José Paulo de Andrade (1984) "Simulação de um Suprimento de Energia de um Satélite". São José dos Campos, SP: INPE, 1984. 141 p., 84648 cm. (INPE-3140- TDL/166).
- Farid, H.; El-Koosy, M.; El-Shater, T.F.; El-Koshairy, A.; Mahmoud, A.. (2008) "Simulation of a Leo Satellite Electrical Power Supply Subsystem In-Orbit Operation". 2008. Valencia, Spain. Proceedings… Alemanha: WIP – Renewable Energies, 2008. 752-755. ISBN: 978-393-633-824-9. Disponível em: <http://www.eupvsec-proceedings.com/proceedings?paper=2472>. Acesso em 14 jul. 2015.

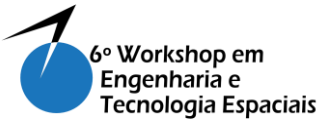

- Wertz, J. R.; Larson, W. J.; Larson, W. J. (1999) "Space mission analysis and design" 3. ed.. Dordrecht, Netherlands: Kluwer Academic, 1999. 969 p., 306936 cm. ISBN 1- 881883-10-8
- Zambrano, Hernán; Costa, Lucas; Hoffmann, Cleber; Bürger, Eduardo (2013) "Nanossatélite AESP14: Arquitetura e descrição dos subsistemas". São José dos Campos, SP. INPE. 28p. Documento Controlado (LIT).